# Using 'buildmer' to automatically find & compare maximal (mixed) models

*Cesko C. Voeten*

*19 April 2019*

## **Introduction**

Barr, Levy, Scheepers, & Tily (2013) suggest that for valid statistical inference, a regression model must control for all possible confounding factors, specifically those coming from random effects such as subjects and items. Bates, Kliegl, Vasishth, & Baayen (2015) suggest that this proposed strategy leads to overfitting and that an appropriately-parsimonious model must be chosen, preferably based on theory but possibly also using stepwise elimination (Matuschek, Kliegl, Vasishth, Baayen, & Bates, 2017). Both strategies require a maximal model to be identified (for Barr et al. (2013), this is the final model; for Matuschek et al. (2017), this is the basis for backward stepwise elimination), but for many psycholinguistic experiments, the *truly* maximal model will fail to converge and a reasonable subset model needs to be chosen.

The buildmer package aims to automate the procedures identifying the maximal model that can still converge & performing backward stepwise elimination based on a variety of criteria (change in log-likelihood, AIC, BIC). The package does not contain any model-fitting code, but functions as an administrative loop around other packages by simply building up a maximal formula object and passing it along. Currently, the package supports models that can be fitted by  $(g)lm$ ,  $(g)lm$ er (package  $lm$ e4), gls, lme (package nlme), gam, bam (package mgcv), gamm4 (package gamm4), glmmTMB (package glmmTMB), multinom (package nnet), and it can use JuliaCall to drive Douglas Bates's MixedModels package for Julia.

# **A vowel study**

To illustrate what buildmer can do for you, the package comes with a particularly pathological dataset called vowels. It looks like this:

```
library(buildmer)
head(vowels)
```
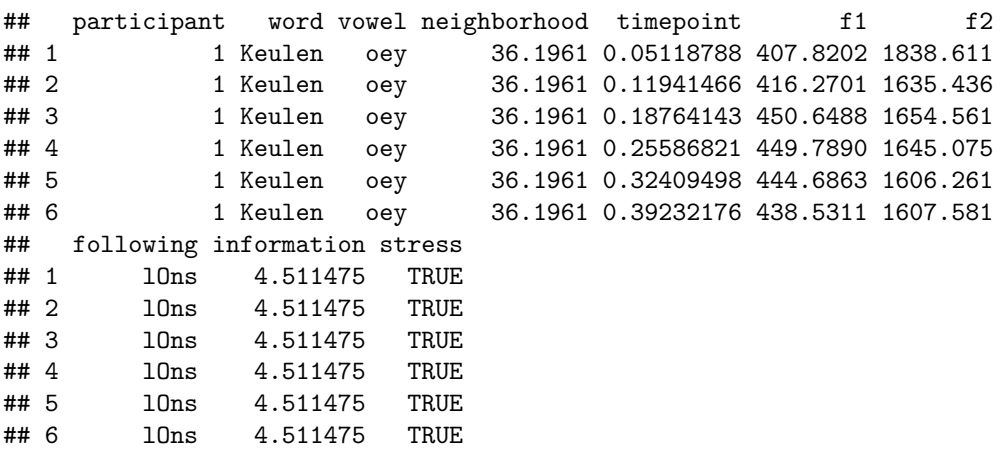

This is a pilot study that I conducted when I was just starting my PhD, and attempted to analyze in probably the worst way possible. The research question was whether vowel diphthongization in the Dutch vowels  $\langle e, \varphi, \varphi, \varphi, \varphi \rangle$  was affected by syllable structure, such that an  $\langle 1 \rangle$  within the same syllable would block diphthongization but an /l/ in the onset of the next syllable would permit it. In plain English, the question was whether these five vowels in Dutch were pronounced like the vowel in English 'fear', with the tongue held constant for the duration of the vowel, or like the vowel in English 'fade', which has an upward tongue movement towards the position of the vowel in English 'fit'. The position of the tongue can be measured in a simple word-list reading experiment by measuring the speech signal's so-called 'first formant', labeled f1 in this dataset, where lower  $F1 =$  higher tongue. Thus, the research question is if the  $F1$  either changes or remains stable for the duration of each vowel depending on whether the following consonant is an 'l' in the same syllable (coded as lCda in column following) or in the next syllable (coded as lOns). Additionally, I wanted to control for the factors **neighborhood** (a measure of entropy: 'if only one sound is changed anywhere in this word, how many new words could be generated?'), information (another measure of entropy derived from the famous Shannon information measure), and stress (a dummy encoding whether the vowel was stressed or unstressed).

An entirely reasonable way to analyze these data, and the approach I ultimately pursued later in my PhD, would be to take samples from each vowel at 75% realization and at 25% realization, subtract these two, and use this 'delta score' as dependent variable: if this score is non-zero, the vowel changes over time, if it is approximately zero, the vowel was stable. In this dataset, however, I instead took as many samples as were present in the part of the wave file corresponding to these vowels, and wanted to fit a linear regression line through all of these samples as a function of the sample number. This number, scaled from 0 to 1 per token, is listed in column timepoint. To make the model even more challenging to fit, only six participants were tested in this pilot study, making it very difficult to find an optimum when including a full random-slope structure.

In lme4 syntax, the fully maximal model would be given by the following formula:

```
f <- f1 ~ vowel*timepoint*following * neighborhood*information*stress +
     (vowel*timepoint*following * neighborhood+information+stress | participant) +
     (timepoint | word)
```
It should go without saying that this is a completely unreasonable model that will never converge. A first step towards reducing the model structure could be to reason that effects of neighborhood, information, and stress, which are all properties of the individual words in this data set, could be subsumed into the random effects by words. This reduces the maximal model to:

```
f <- f1 ~ vowel*timepoint*following +
     (vowel*timepoint*following | participant) +
     (timepoint | word)
```
This model is still somewhat on the large side, so we will now use buildmer to check: - if this model is capable of converging at all; - if all of these terms are really necessary.

# **Finding the maximal** *feasible* **model & doing stepwise elimination from it**

To illustrate buildmer's modular capabilities, we'll fit this model in two steps. We start by identifying the maximal model that is still capable of converging. We do this by running buildmer, with the direction argument set to 'order'. We also set lme4s optimizer to bobyqa, as this manages to get much further than the default nloptwrap. The output of the command is edited for brevity.

```
library(lme4)
m <- buildmer(f,data=vowels,direction='order',control=lmerControl(optimizer='bobyqa'))
```
The order step is useful if the maximal model includes random effects: buildmer will start out with an empty model and keeps adding terms to this model until convergence can no longer be achieved. The order step adds terms in order of their contribution to a certain criterion, such that the most important random slopes will be included first; this criterion is controlled by the crit argument. The default criterion is the significance of the change in log-likelihood (LRT: terms which provide lower chi-square *p* values are considered more important), but other options are also supported. These are the raw log-likelihood (LL: terms which provide the largest increase in the log-likelihood; this measure will favor categorical predictors with many levels), AIC (AIC), and BIC (BIC); you can select among them by passing e.g. crit='LRT'. The default direction is c('order','backward'), i.e. proceeding directly to backward stepwise elimination, but for illustration purposes we separate those steps here. (The crit argument also accepts vectors, such that e.g. direction=c('order','backward'),crit=c('LL','LRT') is allowed.)

After a lot of model fits, the model converges onto the following maximal model:

```
(f <- formula(m@model))
```

```
## f1 ~ following + vowel + timepoint + vowel:timepoint + following:timepoint +
## following:vowel + following:vowel:timepoint + (1 + timepoint |
## word) + (1 + timepoint + following + timepoint:following |
## participant)
## <environment: 0x559be131c450>
```
The maximal *feasible* model, i.e. the maximal model that is actually capable of converging, is one excluding random slopes for vowels by participants. This is not optimal for inference purposes, but for now it will do; we will see below that taking out the correlation parameters in the random effects makes it possible to include random slopes for vowels as well. We now proceed to the next step: stepwise elimination. This could also be done using e.g. lmerTest, but since the machinery was needed for direction='order' anyway it came at very little cost to also implement stepwise elimination in buildmer (both forward and backward are supported). This used the same elimination criterion as could be specified previously; if left unspecified, it defaults to crit='LRT', for the likelihood-ratio test. This is the preferred test for mixed models in Matuschek et al. (2017).

```
m <- buildmer(f,data=vowels,direction='backward',control=lmerControl(optimizer='bobyqa'))
```
By default, buildmer automatically calculates summary and ANOVA statistics based on Wald *z*-scores (summary) or Wald  $\chi^2$  tests (ANOVA). For answering our research question, we look at the summary:

**summary**(m)

```
## Linear mixed model fit by REML (p-values based on Wald z-scores) [lmerMod]
## Formula:
## f1 ~ following + vowel + timepoint + vowel:timepoint + following:timepoint +
## (1 + timepoint | word) + (1 + timepoint + following + timepoint:following |
## participant)
## Data: vowels
##
## REML criterion at convergence: 149448.9
##
## Scaled residuals:
## Min 1Q Median 3Q Max
## -6.2346 -0.4169 0.0102 0.3876 21.6814
##
## Random effects:
## Groups Name Variance Std.Dev. Corr
## word (Intercept) 2538.6 50.38
## timepoint 11082.8 105.27 -0.78
## participant (Intercept) 2195.9 46.86
## timepoint 3409.8 58.39 -0.50
## followinglOns 741.1 27.22 0.11 0.65
## timepoint:followinglOns 3046.0 55.19 0.64 -0.88 -0.67
## Residual 10018.2 100.09
## Number of obs: 12351, groups: word, 148; participant, 6
```
## Fixed effects: ## Estimate Std. Error t value Pr(>|t|) ## (Intercept) 551.733 20.059 27.506 < 2e-16 \*\*\* ## followinglOns 49.106 14.468 3.394 0.000688 \*\*\* ## vowel1 114.253 8.950 12.766 < 2e-16 \*\*\* ## vowel2 142.083 8.909 15.947 < 2e-16 \*\*\* ## vowel3 -125.955 8.625 -14.603 < 2e-16 \*\*\* ## vowel4 -79.211 9.969 -7.946 1.93e-15 \*\*\* ## timepoint -15.445 26.812 -0.576 0.564579 ## vowel1:timepoint -39.662 18.234 -2.175 0.029616 \* ## vowel2:timepoint -91.032 18.166 -5.011 5.42e-07 \*\*\* ## vowel3:timepoint 105.886 17.550 6.033 1.61e-09 \*\*\* ## vowel4:timepoint 38.923 20.266 1.921 0.054774 . ## followinglOns:timepoint -136.888 29.387 -4.658 3.19e-06 \*\*\* ## --- ## Signif. codes: 0 '\*\*\*' 0.001 '\*\*' 0.01 '\*' 0.05 '.' 0.1 ' ' 1 ## ## Correlation of Fixed Effects: ## (Intr) fllwnO vowel1 vowel2 vowel3 vowel4 timpnt vwl1:t vwl2:t ## follwnglOns -0.045 ## vowel1 -0.014 0.020 ## vowel2 -0.017 0.025 -0.225 ## vowel3  $-0.029$  0.031  $-0.210$   $-0.207$ ## vowel4 0.034 -0.031 -0.278 -0.276 -0.266 ## timepoint -0.535 0.595 0.017 0.020 0.034 -0.041 ## vowl1:tmpnt 0.011 -0.016 -0.787 0.177 0.165 0.218 -0.021 ## vowl2:tmpnt 0.013 -0.020 0.177 -0.787 0.163 0.217 -0.025 -0.226 ## vowl3:tmpnt 0.023 -0.024 0.166 0.164 -0.788 0.210 -0.044 -0.210 -0.208 ## vowl4:tmpnt -0.027 0.024 0.219 0.218 0.210 -0.788 0.051 -0.277 -0.276 ## fllwnglOns: 0.568 -0.720 -0.016 -0.020 -0.024 0.024 -0.788 0.020 0.024 ## vwl3:t vwl4:t ## follwnglOns ## vowel1 ## vowel2 ## vowel3 ## vowel4 ## timepoint ## vowl1:tmpnt ## vowl2:tmpnt ## vowl3:tmpnt ## vowl4:tmpnt -0.265 ## fllwnglOns: 0.031 -0.030 ## convergence code: 0 ## Model failed to converge with max|grad| = 0.00780211 (tol = 0.002, component 1)

The highly-significant effect for  $\text{followingCons:timepoint}$  shows that if the following  $\frac{1}{i}$  is in the onset of the next syllable, there is a much larger change in F1 compared to the reference condition of having the following /l/ in the coda of the same syllable.

#### **Diagonal random-effects covariances**

##

One hidden feature that is present in buildmer but that has not yet been discussed is the ability to group terms together in blocks for ordering and stepwise-elimination purposes. This is not documented because it requires some knowledge of buildmer internals, but this vignette offers an opportunity to demonstrate how this can be done. While the first argument to buildmer functions is normally a formula, it is also possible to pass a data frame as generated by tabulate.formula:

**tabulate.formula**(f)

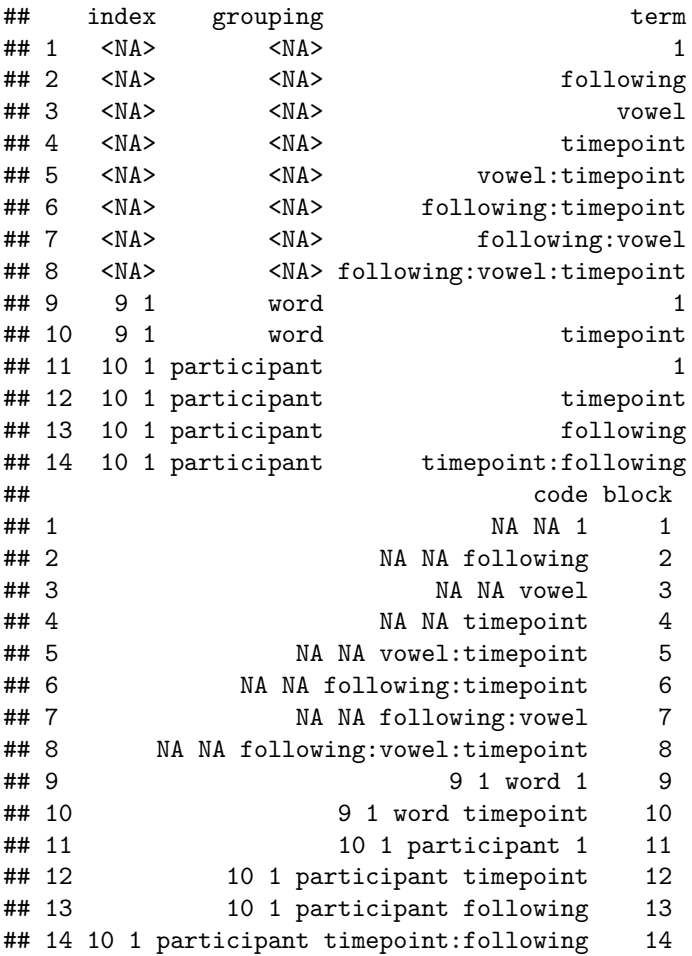

This is an internal buildmer data structure, but it is rather self-explanatory in how it is used. It is possible to modify the block column to force terms to be evaluated as a single group, rather than separately, by giving these terms the same block value. These values are not used in any other way than this purpose of selecting terms to be grouped together; they therefore do not even have to be numerics.

This data structure can be used to fit models with diagonal random-effects structures. The buildmer() function documentation provides an example, which we will follow here. The first step is to create explicit columns for the factor vowel; if this is not done, only random-effect correlations between vowels and *other* random slopes will be eliminated and those between the vowels themselves will remain.

vowels <- **cbind**(vowels,**model.matrix**(**~**vowel,vowels))

We next create a formula for this modified data set. To make it easier to type, we do not explicitly diagonalize the formula ourselves, but use buildmer's diag() method for formula objects. We then call tabulate.formula() on the new formula. Note that we *cannot* use the simple vowel factor in the fixed-effects part of the formula, as this will break buildmer's marginality checks when considering which terms are eligible for inclusion or removal.

form <- **diag**(f1 **~** (vowel1**+**vowel2**+**vowel3**+**vowel4)**\***timepoint**\***following **+** ((vowel1**+**vowel2**+**vowel3**+**vowel4)**\***timepoint**\***following **|** participant) **+**

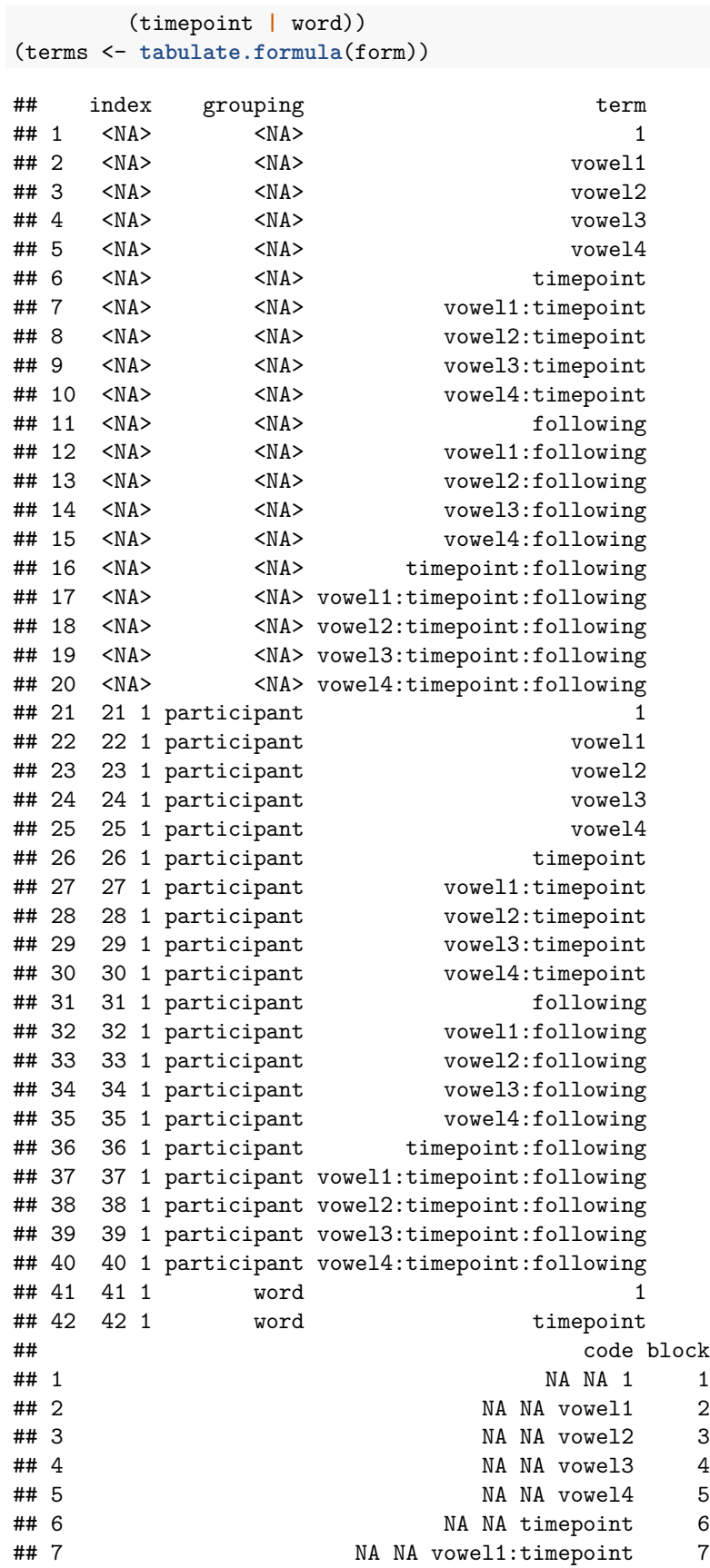

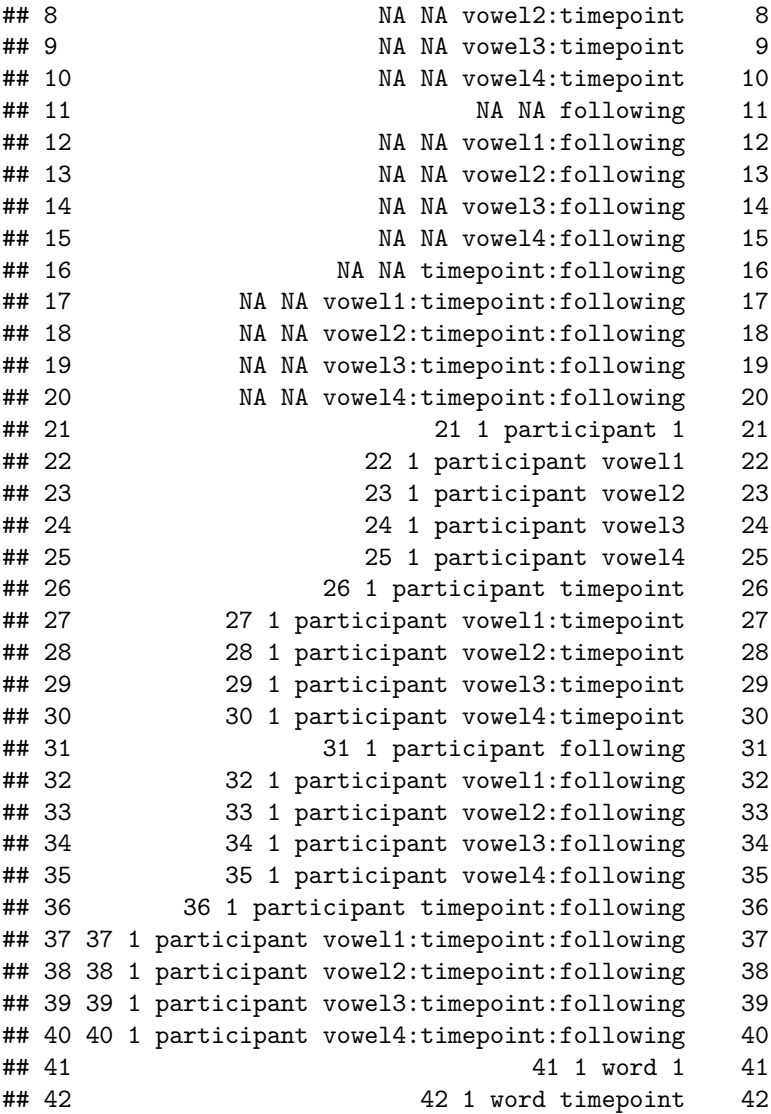

We next need to instruct buildmer that terms belonging to the same vowel terms should be evaluated as a single group. This can be done by giving them the same identifier in the block column. This can be any numeric or character string, as long as it is the same for terms belonging to the same block.

```
terms[ 2: 5,'block'] <- 'same1'
terms[ 7:10,'block'] <- 'same2'
terms[12:15,'block'] <- 'same3'
terms[17:20,'block'] <- 'same4'
terms[22:25,'block'] <- 'same5'
terms[27:30,'block'] <- 'same6'
terms[32:35,'block'] <- 'same7'
terms[37:40,'block'] <- 'same8'
```
Finally, we can instruct buildmer to use this specially-crafted terms object by simply passing it along instead of a regular formula. buildmer will recognize what is going on, and look for an additional dep argument for the name of the dependent variable in the data frame (provided as a character string).

m <- **buildmer**(terms,data=vowels,dep='f1',control=**lmerControl**(optimizer='bobyqa'))

This approach allows random slopes for vowel and for vowel:timepoint to make it in, both of which

significantly improve model fit. This model seems much more adequate for statistical inference.

### **Other options**

Because buildmer does not do any model fitting by itself but is only an administrative formula processor around pre-existing modeling fuctions, it was straightforward to extend it beyond its original purpose of mixed-effects models. The logical extension of buildmer to GAMMs is fully supported (with the exception of gamm models; see buildgamm() for options). Relevant functions are available as buildgam, buildbam, and buildgamm4. glmmTMB models are also supported, although their syntax for covariance structures (e.g. diag(timepoint | participant)) is not; these models are still useful for their ability to handle autocorrelation, zero-inflation, and to use REML for GLMMs. At the request of Willemijn Heeren, buildmer was also extended to handle multinomial-logistic-regression models fitted by function multinom from package nnet. It is also possible to use buildjulia to drive Douglas Bates's MixedModels package for Julia.

### **References**

Barr, D. J., Levy, R., Scheepers, C., & Tily, H. J. (2013). Random effects structure for confirmatory hypothesis testing: Keep it maximal. *Journal of Memory and Language*, *68* (3), 255–278.

Bates, D., Kliegl, R., Vasishth, S., & Baayen, H. (2015). Parsimonious mixed models. *arXiv Preprint arXiv:1506.04967*.

Matuschek, H., Kliegl, R., Vasishth, S., Baayen, H., & Bates, D. (2017). Balancing Type I error and power in linear mixed models. *Journal of Memory and Language*, *94*, 305–315.